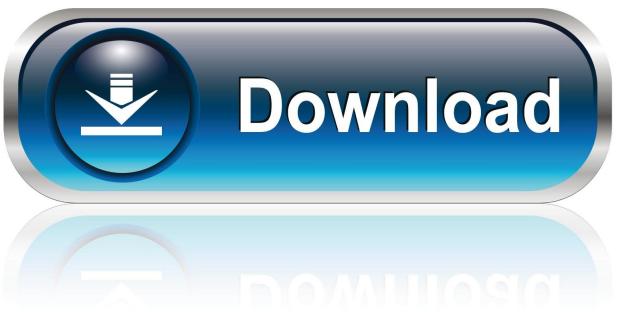

0-WEB.ru

### Dicom Viewer Free For Mac

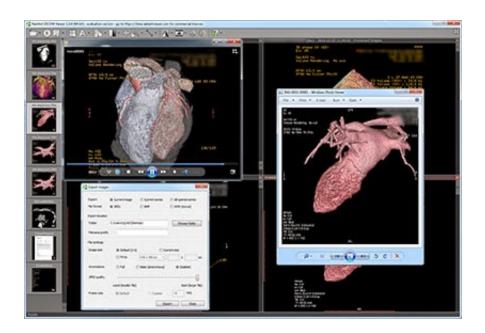

Dicom Viewer Free For Mac

1/4

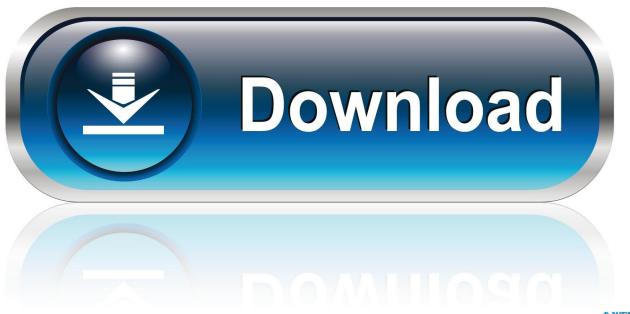

O-WEB.ru

So, RadiAnt DICOM Viewer License Key program automatically associates recognized formats, letting you start them with a two times click.

- 1. dicom viewer
- 2. dicom viewer online
- 3. dicom viewer open source

So, Brightness and compare settings Negative method Default windows adjustments for computed tomography pulmonary, bony, and etc.. So, the Average, minimal and maximum parameter value (e g denseness in Hounsfield systems in computed tomography) within the group/ellipse and its own surface.. To create a curved-MPR (pseudo-OPG) and cross-sections with Osirix: - Open the Dicom series from the database window.. RadiAnt DICOM Viewer Feature:So, RadiAnt DICOM Viewer Crack is Soft zooming and panning.

### dicom viewer

dicom viewer, dicom viewer mac, dicom viewer online, dicom viewer free, dicom viewer linux, dicom viewer open source, dicom viewer android, dicom viewer for mac free download, dicom viewer ubuntu, dicom viewer free mac, dicom viewer download, dicom viewer mac free, dicom viewer 3d Maldark Conqueror Of All Worlds Game

So, space allocated for the imagery is along with a group of features that raise the overall value of the application form..

PostDICOM is one of the best DICOM viewers that offers almost all of the above Please also click on the video above to go through the steps to view the axial, coronal and sagittal slices, create a 'pseudo-OPG' and cross-sections, and make measurements.. Mac Os Dicom ViewerDicom Viewer Free Download For MacDicom Viewer Free For MacFree Dicom Viewer For Mac OsBest Dicom Viewer Windows 10RadiAnt DICOM Viewer Crack with Licence Key DownloadRadiAnt DICOM Viewer Crack is a very smart and powerful PACS DICOM viewer for medical images designed to provides you with a unique experience.. Download dicom viewer for free Design & Photo downloads - 3DimViewer by 3Dim Laboratory and many more programs are available for instant and free download. <a href="download Imish">download Imish</a>

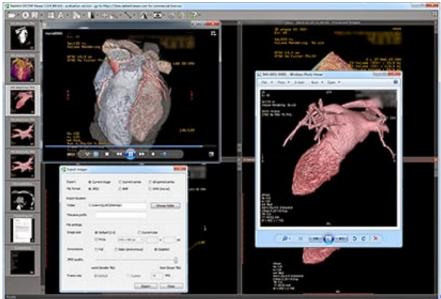

Compass Download Mac

# dicom viewer online

3/4

### optimum nutrition ??? ???? ????

So, RadiAnt DICOM Viewer crack software is good and powerful Its natural interface and unrivaled execution, you'll never think back.. The images can be exported as JPEG, bitmap or a video tutorial (WMV) So RadiAnt DICOM Viewer for mac will help you to turn the image to the required degree, you can find a good pen for sketching by hand.. This video shows how to install RadiAnt DICOM Viewer on Mac (OS X Yosemite 10 10. Fujitsu Lifebook S7010d Driver For Mac

## dicom viewer open source

Dreambox Control Center Dcc For Mac Download

1 and Windows 10 systems and does not have any additional software or programming requirements (e.. 10 Desktop 64-bit) using Wine January 1, 2015 Further, RadiAnt DICOM viewer mac crack tries to CD/DVD autorun package.. This software is extremely fast, runs from CD/DVD media without installation on Windows XP SP3, Vista, Windows 7, Windows 8, Windows 8.. 2) using WineBottler RadiAnt DICOM Viewer on Linux This video shows how to install RadiAnt DICOM Viewer on Linux (Ubuntu 14.. RadiAnt DICOM Viewer License Key DownloadRadiAnt DICOM Viewer License Key full version is a DICOM-PACS picture watcher. 773a7aa168 Motocross Madness 2 Patch Download

773a7aa168

**Dungeons And Dragons Character Builder Crack Download** 

4/4